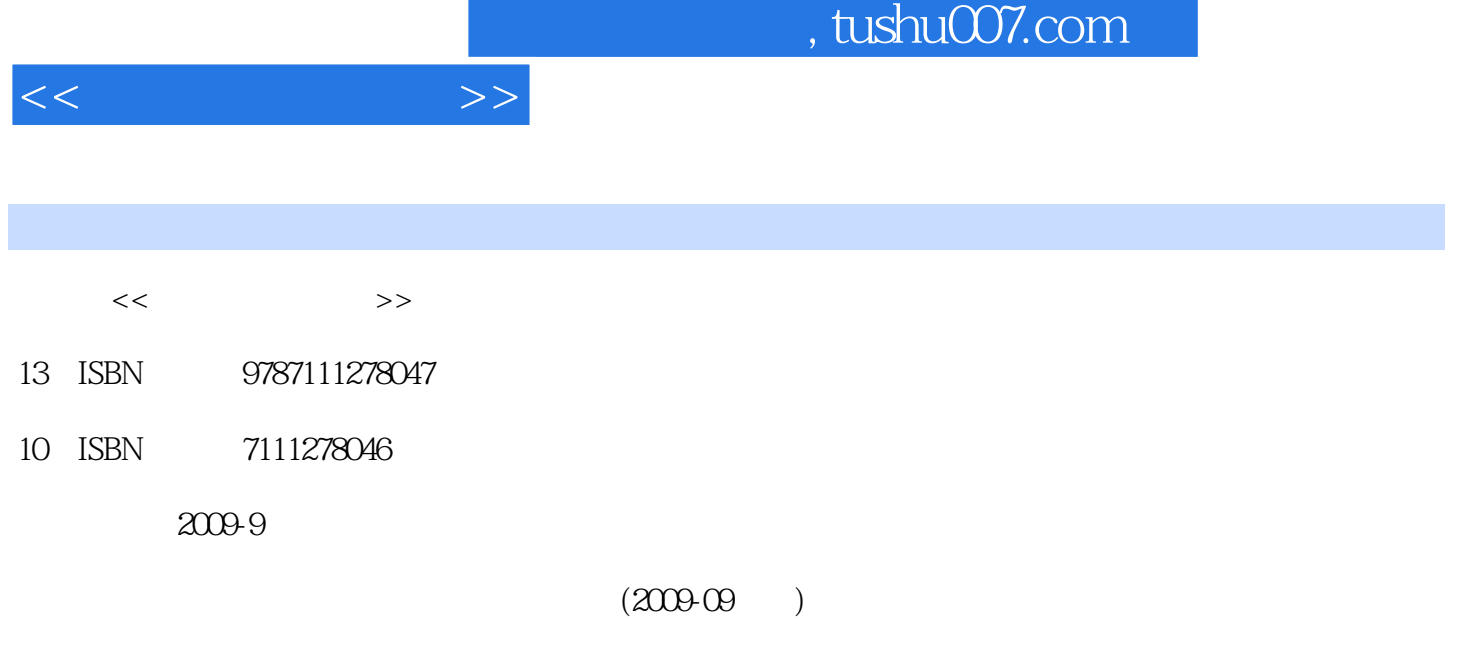

页数:198

PDF

更多资源请访问:http://www.tushu007.com

 $7$  , and the contract of the contract of the contract of the contract of the contract of the contract of the contract of the contract of the contract of the contract of the contract of the contract of the contract of the

" WindowsXP "WindowsXP  $\text{Word2003}^n$ 

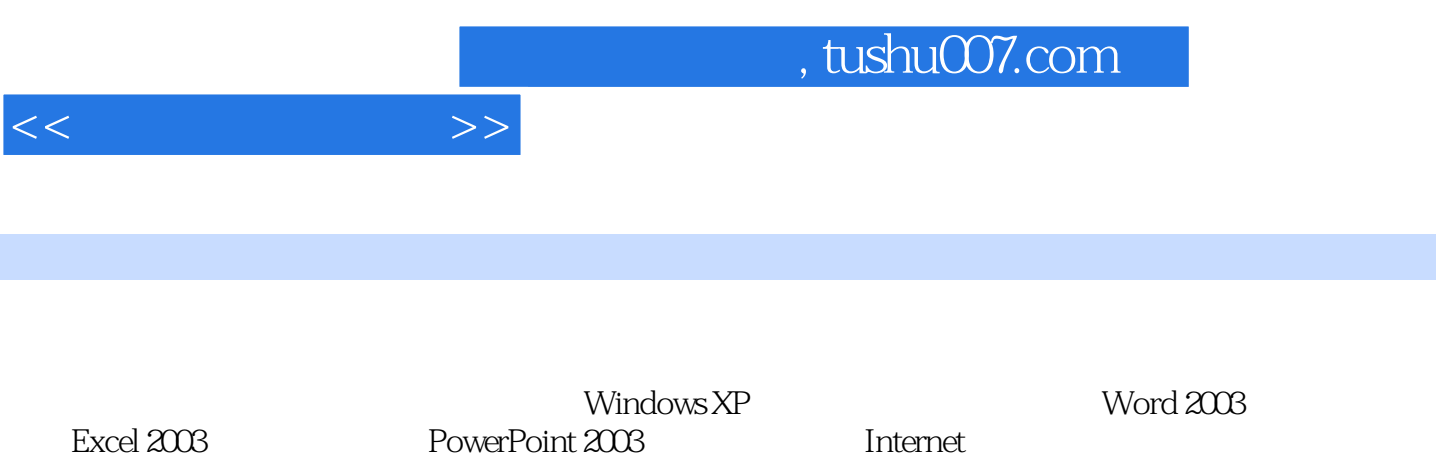

 $\frac{1}{1}$  1.1.1.1.1.1.1.1.1.1.1.2  $1 \t1 \t3 \t1 \t1 \t4 \t1 \t2 \t1 \t1 \t1$  $1.2.2$  1.2.3  $1.3$  1.3  $1.31$  $1 \t3 \t2 \t1 \t3 \t3 \t1 \t4$ 1.4.1 1.4.2 1.4.3 1.5 2. Windows XP 2.1 Windows 2.2 Windows XP 2.2 1 2.2.2 本操作——设置桌面环境2.2.3 Windows XP窗口2.2.4 对话框2.3 使用"开始"菜单2.3.1 认识 "" 2.3.2 "" —— "" 2.3.3 ——启动腾讯QQ程序2.3.4 附件程序2.4 磁盘与文件管理2.4.1 认识"我的电脑"2.4.2 磁盘 管理2.4.3 文件和文件夹管理2.4.4 案例:搜索工具的使用——查找名为"Windows"的文件夹2 .4.5 案例:文件和文件夹的创建和管理2.4.6 案例:文件和文件夹的移动与复制2.5 控制面板2  $5\,1$   $2\,5\,2$   $2\,5\,3$   $\qquad -$ QQ2008 2.5.4 2.6 3 Word 20033.1 Word 2003入门3.1.1 概述3.1.2 Word的启动与退出3.1.3 Word窗口界面3.1.4 案例:文档基本操作 ——新建一个简单文档3.2 文档基本操作与格式化3.3 表格制作3.3.1 案例:表格设置应用——班  $3.3.2$   $-- 3.4$   $3.4.1$  $\frac{1}{2}$  3.4.2  $\frac{1}{2}$   $\frac{1}{2}$   $\frac{1$  $3.6.1$   $3.6.2$   $3.7$   $3.4.2$   $3.8$  $3.5$   $3.6$   $3.6.1$   $3.6.2$   $3.7$   $4$ 4 Excel20034 1 Excel2003 4 1 1 Excel و2003 4.1.1 Excel و2003 4.1.1 Excel and 4.1.2 Excel  $1\,3$   $\qquad \qquad 4\,2$   $4\,2\,1$  $\frac{1}{1}$  and  $\frac{1}{2}$  and  $\frac{2}{2}$  and  $\frac{3}{2}$  and  $\frac{1}{2}$  and  $\frac{1}{2}$  and  $\frac{1}{2}$  and  $\frac{1}{2}$  and  $\frac{1}{2}$  and  $\frac{1}{2}$  and  $\frac{1}{2}$  and  $\frac{1}{2}$  and  $\frac{1}{2}$  and  $\frac{1}{2}$  and  $\frac{1}{2}$  and  $\frac{1}{2}$  a —— 4.3 —— 4.3 1 —— 4.  $3\hspace{1.5cm}2 \hspace{1.5cm} - \hspace{1.5cm} 4\hspace{1.5cm} 4 \hspace{1.5cm} 4 \hspace{1.5cm} 5 \hspace{1.5cm} 4 \hspace{1.5cm} 5$  $1 \t 4 \t 5 \t 2 \t 4 \t 5 \t 3 \t 4 \t 6 \t 5$ PowerPoint20035 1 PowelPoint2003 5 1 1 5 1 2 5 1 3 PowerPoint2003  $5.2$  " $5.2.1$   $*$  " $5.2.2$ :"我的风采"演示文稿的内容编辑5.2.3 案例:"我的风采"演示文稿的放映设计5.3 演示文稿 的开始放映及结束放映5.3.1 演示文稿的开始放映方式5.3.2 演示文稿的结束放映方式5.4 演示文  $5.4.1$   $5.4.2$   $5.4.3$  CD5.5  $6$  $\frac{3}{2}$  Internet  $\frac{6}{1}$  1  $\frac{1}{1}$  6.1.2  $6\quad 2$  Internet  $6\quad 2\quad 1$  Internet  $6\quad 2\quad 2$  internet $6\quad 3$ 览器的使用6.3.1 案例:IE浏览器的使用6.3.2 案例:利用搜索引擎搜索求职信息6.3.3 案例:  $6 \t3 \t4 \t6 \t4 \t6 \t4 \t1$ 请邮箱并发送求职电子邮件6.4.2 案例:通过即时通信软件与企业联系6.4.3 案例:申请与使用个 RLOG6.5 7 71 711 71 .2 案例:系统漏洞检测与修补7.2 计算机病毒与防范7.2.1 计算机病毒基础知识7.2.2 案例:瑞 星计算机杀毒软件的使用7.3 网络防火墙7.3.1 网络防火墙基础知识7.3.2 案例:天网防火墙个人 版的使用与设置7.4 木马与恶意软件的防范7.4.1 木马与恶意软件的危害7.4.2 案例:如何防范与

清除木马和恶意软件7.5 习题参考文献

 $<<$  the set of  $>>$ 

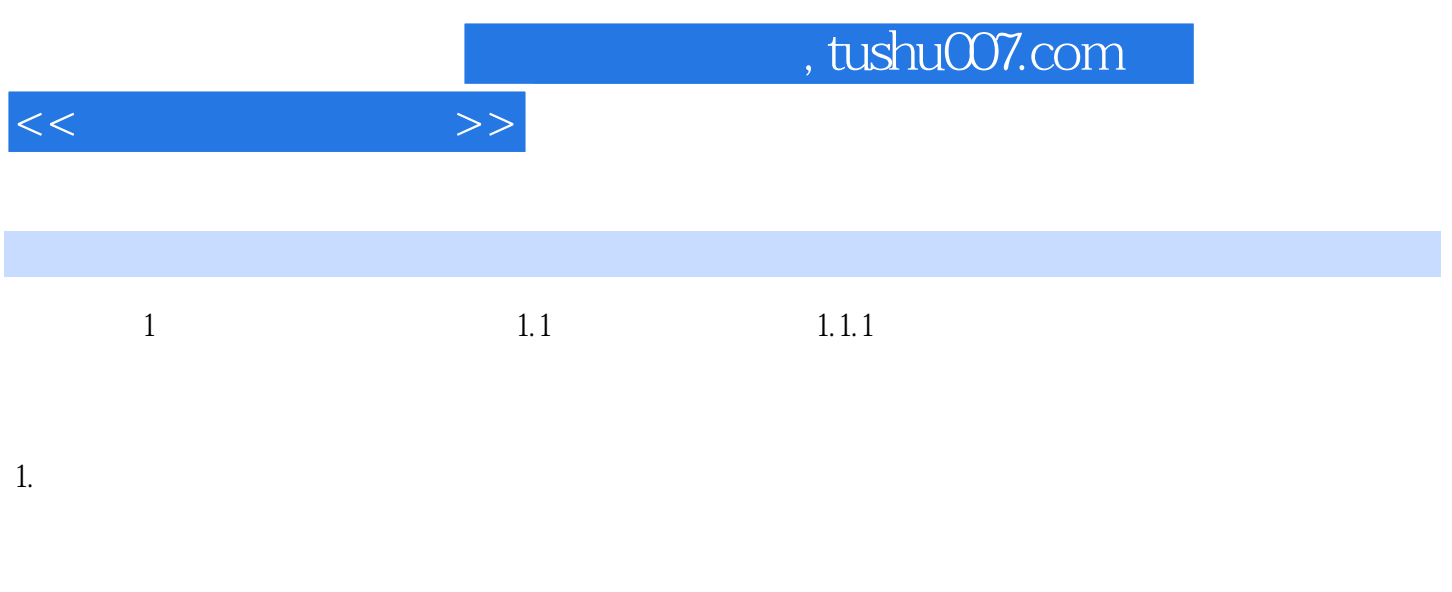

 $2.$ 

 $\mathbb{I}\mathbb{T}$ 

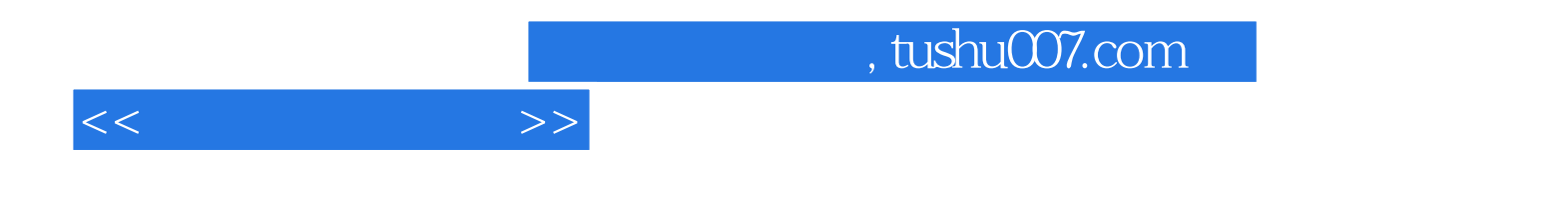

本站所提供下载的PDF图书仅提供预览和简介,请支持正版图书。

更多资源请访问:http://www.tushu007.com